## **Consignes d'impression des cartes**

Dans les fichiers « Cartes » dont la mise en forme n'est pas encore définitive, les cartes sont organisées pour être imprimées recto-verso par 9 cartes sur une feuille A4.

Vous disposez d'une version en fichier modifiable (.docx) et d'une version imprimable (.pdf).

A ce jour, seule la version pdf permet de regrouper et d'imprimer les cartes par 9. Si vous modifiez une ou plusieurs cartes, enregistrez également le fichier en pdf pour pouvoir l'imprimer avec 9 cartes par feuille A4.

La version définitive qui sera disponible à terme sur le sit[e http://jenlab.fr/](http://jenlab.fr/) sera plus simple d'emploi.

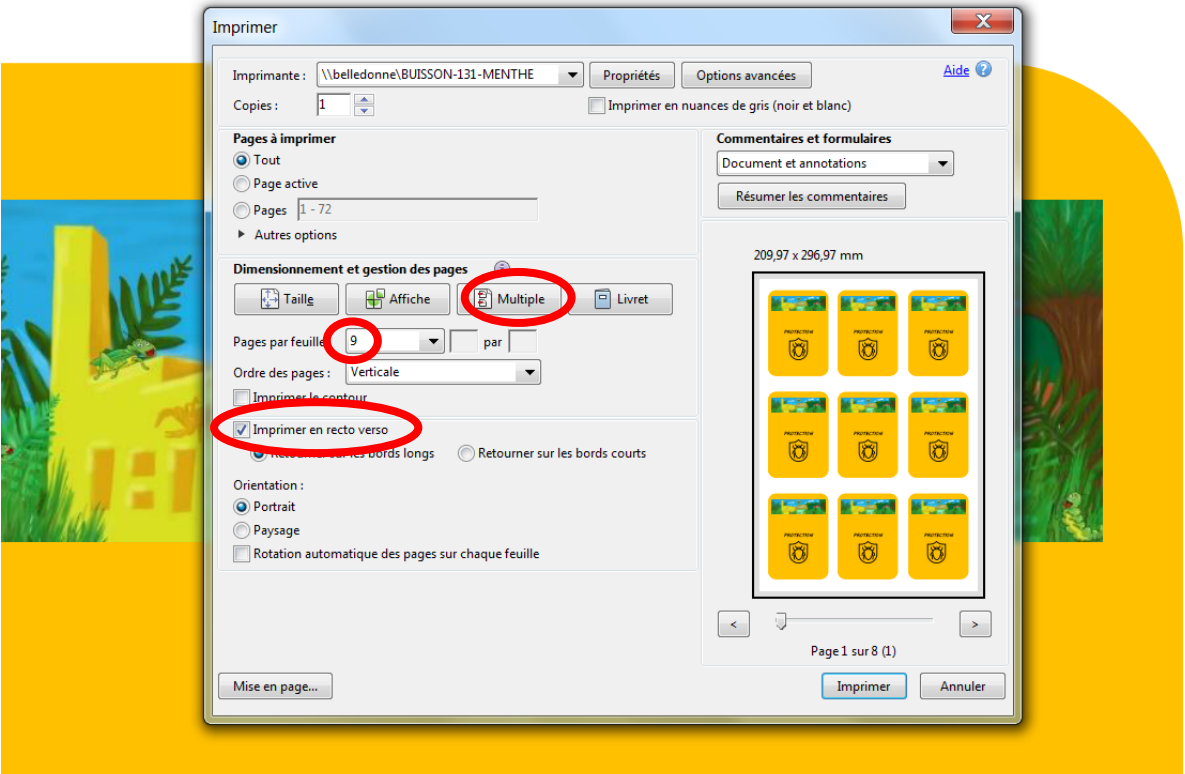